## **DAFTAR PUSTAKA**

- *About Twitter's APIs*. (2023). https://help.twitter.com/en/rules-andpolicies/twitter-api
- Alvian, R. (2020). *CYBERBULLYING DI KALANGAN REMAJA DAN PENANGANANNYA ( STUDI KASUS PADA DUA SISWA DI SMK KARTIKA WIRABUANA 1 MAKASSAR )*.
- Badan Sistem Informasi UII. (2022, September 28). TECHTALK: Tweet Crawling menggunakan Tweepy. [Video]. YouTube. https://www.youtube.com/watch?v=qLLHG17PKT8
- Efrizoni, L., Defit, S., Tajuddin, M., & Anggrawan, A. (2022). *Komparasi Ekstraksi Fitur dalam Klasifikasi Teks Multilabel Menggunakan Algoritma Machine Learning Comparison of Feature Extraction in Multilabel Text Classification Using Machine Learning Algorithm*. *21*(3). https://doi.org/10.30812/matrik.v21i3.1851
- Filzah, A., Nasir, M., Amin, K., & Sukri, M. (2022). Journal of Soft Computing and Data Mining Machine Learning Approach on Cyberstalking Detection in Social Media Using Naive Bayes and Decision Tree. *Journal of Soft Computing and Data Mining*, *3*(1), 19–27. http://penerbit.uthm.edu.my/ojs/index.php/jscdm
- Fisyahri, D. (2023). *PENERAPAN BERNOULLI NAÏVE BAYES UNTUK ANALISIS SENTIMEN PENGGUNA TWITTER TERHADAP LAYANAN ONLINE FOOD DELIVERY DI INDONESIA*. *12*(1), 50–62.
- Fortuna, D., Sulvianti, I. D., & Dito, G. A. (2022). Penerapan Binary Particle Swarm Optimization Support Vector Machine untuk Klasifikasi Komentar Cyberbullying di Instagram. *Xplore: Journal of Statistics*, *11*(1), 59–69. https://doi.org/10.29244/xplore.v11i1.859
- George, A. (2022). *Python Text Mining Perform Text Processing, Word Embedding, Text Classification and Machine Translation* (FIRST EDIT). BPB Publications, India.
- Jalal, N. M., Idris, M., Makassar, U. N., Makassar, N., & Sulawesi, S. (n.d.). *Faktor-Faktor Cyberbullying Pada Remaja*. *5*(2), 146–154.
- Manning, C. D., Raghavan, P., & Schutze, H. (2008). Introduction to Information Retrieval. In *CAMBRIDGE UNIVERSITY PRESS*.
- Masdevid. (2019). *No Title*. https://github.com/masdevid/ID-Stopwords
- Nugraha, F. A., Harani, N. H., Habibi, R., & Awangga, R. M. (n.d.). *Analisis Sentimen Terhadap Pembatasan Sosial Menggunakan Deep Learning*. Kreatif. https://books.google.co.id/books?id=f738DwAAQBAJ
- Perkins, J., Chopra, D., & Hardeniya, N. (2016). *Natural Language Processing : Python and NLTK Table of Contents*. 1–7. http://www.nltk.org/book
- Perwira, A., Dwitama, J., & Kunci, K. (2021). Deteksi Ujaran Kebencian Pada Twitter Bahasa Indonesia Menggunakan Machine Learning : Reviu Literatur. *Jurnal SNATi*, *1*(1), 31–39.
- Raschka, S. (2014). *Naive Bayes and Text Classification I - Introduction and Theory*. 1–20. http://arxiv.org/abs/1410.5329
- Ristie Nashaya Faidatu' Nissa, & Muhammad Ilmi Hatta. (2022). Hubungan Self-Esteem dengan Perilaku Cyberbullying pada Remaja Pengguna Media Sosial Twitter. *Bandung Conference Series: Psychology Science*, *2*(1), 167–173. https://doi.org/10.29313/bcsps.v2i1.886
- Simon Kemp. (2023). *Digital 2023: Indonesia*. DATAREPORTAL. https://datareportal.com/reports/digital-2023-indonesia
- *The 10 Types of Cyberbullying*. (2019). Securlyblog. https://blog.securly.com/the-10-types-of-cyberbullying/
- Turki, T., & Roy, S. S. (2022). Novel Hate Speech Detection Using Word Cloud Visualization and Ensemble Learning Coupled with Count Vectorizer. *Applied Sciences (Switzerland)*, *12*(13). https://doi.org/10.3390/app12136611
- Wahyuningtyas, B. S., Rahmawati, I., & Hasanah, N. (2019). Strategi Coping Pada Korban Cyberbullying Pengguna Jejaring Sosial Facebook. *JP : Jurnal Psikologi Kepribadian*, *1*(1), 1–20.
- Willard, N. E. (2007). *Cyberbullying and Cyberthreats: Responding to the Challenge of Online Social Aggression, Threats, and Distress*. Research Press. https://books.google.co.id/books?id=VyTdG2BTnl4C

# **LAMPIRAN**

Lampiran 1. *Crawling data*

```
import tweepy
import pandas as pd
consumer_key= "QTOlFK1OwZI8p0H61ox8HhfR0"
consumer_secret="VaU4Pfo5um4azBT51hmdPL5wJOGvwxCrxnjvxnU7HVI
rjtsCIG"
access_token="1651121466363240449qqtDxyAb2u9cJujyajEOPlzMK5W
AFW"
access_token_secret="elyfKRELWGgA6u2LFeoiGXbljxoALANAYTxPvoJ
DsNzMb"
auth = tweepy. OAuthHandler (consumer key, consumer secret)
auth.set access token(access token, access token secret)
api = tweepy. API (auth, wait on rate limit=True)
num needed = 50tweet list = []
user list = []
screen name list = []
tw id = []
last id = -1while len(tweet list) < num needed:
    try:
         new tweets = api.search tweets(q = 'puan', count =
num needed, max id = str(last id - 1), lang = 'id', tweet mode
= 'extended') 
    except tweepy.errors.TweepyException as e:
        print("Error", e)
        break
    else:
        if not new tweets:
            print("Tidak ada tweet lagi!")
            break
        else:
            for tweet in new tweets:
                user name = tweet.author.name
                tweet text = tweet.full text
                tweet list.append(tweet text)
                user list.append(user name)
                tw_id.append(tweet.id)
    last_id = min(tw_id)df = pd.DataFrame({'Username':user_list,
                   'Tweets':tweet list})
df = df.drop duplicates()
```
Lampiran 2. *Preprocessing data*

```
#cleaning
def remove(Tweets):
    Tweets = re.sub(r'\$\w*', '', str(Tweets))
    Tweets = Tweets.strip()
    Tweets = re.sub(r''\ddot{d}'', "", Tweets)
    Tweets = re.sub(r'https?:\/\/.*[\r\n]*', '', Tweets)
    Tweets = re.sub(r', ', ',''.Tweets)Tweets = re.sub(r'#', '', 'weets)Tweets = re.sub(r"\@\S+". \ . Tweets)
    Tweets = re.sub(r"RT", "", Tweets)Tweets = re.sub(r"(@[A-Za-z0-9]+) | ([^{0}-9A-Za-z]\setminus t])|(\setminus w+:\setminus/\setminus\setminus s+)"," ",Tweets)
    return Tweets
df['Cleaning'] = df['Tweets'].apply(remove)
#Case Folding
def caseFolding(Tweets):
    Tweets = Tweets.lower()
    return Tweets
df['Case Folding'] = df['Cleaning'].apply(caseFolding)#Tokenizing
def tokenization(Tweets):
 Tweets = re.split('W^+', Tweets)
  return Tweets
df['Tokenizing'] = df['Case Folding'].apply(tokenization)#Stopword Removal
wordtext = stopwords.words('indonesian')
wordtext.extend(['puan','yg', 'utk', 'cuman', 'deh', 'Btw', 
'tapi', 'gua', 'ah', 'gue', 'lo', 'lu', 'kalo', 'trs', 'jd', 
'nih', 'ntar', 'nya', 'lg', 'gk', 'dpt', 'dr', 'kpn', 'kok', 
'kyk', 'donk', 'yah', 'u', 'aamiin', 'amin', 'ya', 'ga', 'km', 
'usah', 'eh', 'sih', 'bang', 'br', 'kyk', 'rp', 'kan', 'gpp', 
'sm', 'mas', 'sob', 'mbak', 'bang', 'cak', 'ato', 'jg','gw', 
'wkwkwk', 'btw', 'eh', 'hahaha', 'tuh', 'kan', 'gaes', 
'guys', 'moga', 'yuk', 'ew', 'loh', 'sebenarnya', 'org', 
'gtu', 'ku', 'wakakaka', 'sihh', 'hehehe', 'ttg', 
'kmna','dah', 'tuh', 'kek', 'ko', 'pd', 'mah', 'noh', 'cm', 
'sy', 'ya', 'trs', 'dah', 'nih', 'bu', 'mbak', 'ah', 'ih', 
'yah', 'aa', 'aah', 'aahh', 'ab', 'abal', 'abai', 'abangan', 
'nah'])
list stopword = set(wordtext)
def stopwords(Tweets):
```

```
Tweets = [word for word in Tweets if word not in
list_stopword]
Tweets = " ". join (Tweets)
return Tweets
df['Stopword_Remov'] = df['Tokenizing'].apply(stopwords)
#Stemming
import nltk
from Sastrawi.Stemmer.StemmerFactory import StemmerFactory
factory = StemmerFactory()
stemmer = factory.create stemmer()
def stemming(Tweets):
   words = nltk.word_tokenize(Tweets)
   stemmed words = [stemmer.stem(word) for word in words]
    stemmed_tweets = " ".join(stemmed_words)
    return stemmed_tweets
df['Stemming'] = df['Stopword_Remov'].apply(stemming)
```
Lampiran 3. Bernoulli naive bayes

```
class BernoulliNaiveBayes:
    def __ init (self):
        self.prior = None
        self.likelihood = None
    def fit(self, X, y): 
        num samples, num features = X.\,shapeself.printor = \{\}self.likelihood = {} 
        unique classes, class counts = np.unique(y,
return_counts=True)
        total_samples = num_samples
        for class_, count in zip(unique_classes, 
class_counts):
            self.prior[class ] = count / total samples
        for class in unique classes:
            class samples = X[y == class ]self.likelihood[class ] =
(class samples.sum(axis=0) + 1) / (class samples.shape[0] + 2)
    def predict(self, X): 
        num samples, num features = X.shape
        predictions = []
        for i in range(num samples):
            probs = \{\}for class, prior in self.prior.items():
                likelihood = self.likelihood[class_]
                log_likelihood = np.log(likelihood)
                log likelihood complement = np.log(1 -likelihood)
                log probs = (X[i] * log likelihood) + ((1 -X[i]) * log_likelihood_complement)
                log posterior = np.log(prior) +
log_probs.sum()
                probs[class_] = log_posterior
            prediction = max(probs, key=probs.get)
            predictions.append(prediction)
        return predictions
```

```
# Train the Bernoulli Naive Bayes model
bnb_clf = BernoulliNaiveBayes()
bnb_clf.fit(X_train, y_train)
```
#### #predict

```
predictions test = bnb clf.predict(X test)print('Classification Report for Bernoulli Naive 
Bayes:\n',classification report(y test, predictions test))
```

```
cm test = confusion matrix(y test, predictions test)
disp test = ConfusionMatrixDisplay(confusion matrix=cm test)
disp_test.plot()
```
Lampiran 4. *False negative*

| N <sub>o</sub> | Label        | Label            | Cuitan False Negative                              |
|----------------|--------------|------------------|----------------------------------------------------|
|                | Sebenarnya   | Prediksi         |                                                    |
| $\mathbf{1}$   | 1            | $\theta$         | marah2 mulu lu kek puan                            |
| $\overline{2}$ | $\mathbf{1}$ | $\theta$         | prabowo puan  najis                                |
| 3              | 1            | $\overline{0}$   | di ketiak mba puan                                 |
| 4              | 1            | $\overline{0}$   | oleh anjing2 ini, negara dibuat kaya milik         |
|                |              |                  | bapaknya puan                                      |
| 5              | 1            | $\theta$         | hari ini mic dimatiin, pas puan jadi presiden di   |
|                |              |                  | planet cybertron nanti, apakah rakyat cybertron    |
|                |              |                  | yang mengkritik akan dimatikan?                    |
|                | $\mathbf{1}$ | $\overline{0}$   | pdip yang kesulitan mau angkat puan maharani       |
| 6              |              |                  | yang miskin prestasi                               |
| 7              | 1            | $\overline{0}$   | beri puan satu pemudi nisacaya mic akan dia        |
|                |              |                  | matikan (konoha hero)                              |
|                | 1            | $\theta$         | Kerjaan buzzer "dukung puan presiden". Akibat      |
| 8              |              |                  | pencitraan blunder, akhirnya naikin trending ke    |
|                |              |                  | twitter wkwkwkk. Si duta Mic Lu sudah di           |
|                |              |                  | mute sm masyarakat                                 |
|                | 1            | $\theta$         | musim kemarau bayarin org nganggur. rejeki         |
| 9              |              |                  | rara maharani. kontrak lima tahun. setahun kerja   |
|                |              |                  | tiga bulan. mending si rara dari pada si puan bisa |
|                |              |                  | gak dikontrak buat datangkan angin ribut, agar     |
|                |              |                  | pemilu ditunda                                     |
| 10             | $\mathbf{1}$ | $\theta$         | peni puan emang                                    |
| 11             | $\mathbf{1}$ | $\theta$         | Modalnya puan itu doang untuk jadi poli tikus,     |
|                |              |                  | jualan nama kakek sama emaknyakeahlian             |
|                |              |                  | khususnya cuma matiin mic                          |
| 12             | $\mathbf{1}$ | $\theta$         | PDI lu yak? Ajg, relawan Puan (Dibaca: dewi yg     |
|                |              |                  | baru lahir) dia bro @kbpras, kcau                  |
| 13             | $\mathbf{1}$ | $\boldsymbol{0}$ | @03_nakula Puan donk si tukang matiin mic          |

Lampiran 5. *True positive*

| N <sub>o</sub> | Label      | Label        |                                                       |
|----------------|------------|--------------|-------------------------------------------------------|
|                | Sebenarnya | Prediksi     | Cuitan True Positive                                  |
| 1              | 1          | 1            | berlindung<br>@democrazymedia<br>AQ<br>kepada         |
|                |            |              | Allah, supaya kamu puan jangan sampai jadi            |
|                |            |              | presiden RI, kalaupun kau jadi presiden RI, itu hasil |
|                |            |              | curang, memalsukan segalanya dengan cuan,             |
|                |            |              | Nauzubillah semoga Allah melindungi negara            |
|                |            |              | ini, dari iblis yg satu ini                           |
| 2              | 1          | 1            | @Catatan_ali7 Ngomong apa kau buzzer kontol           |
|                |            |              | terus yg boleh ganjar, yg boleh puan yg boleh         |
|                |            |              | prabowo dan cak imin, yg boleh ketua umum             |
|                |            |              | golkar. Lbh baik loe masuk kandang babi aja.          |
|                |            |              | Buzzer kontol kayak kau lbh bagus mati                |
| 3              | 1          | $\mathbf{1}$ | @puanmaharani_ri puan nih politik identitas           |
| $\overline{4}$ | 1          | 1            | PUAN Pengkhianat Rakyat,                              |
|                | 1          | 1            | Mengkhayal aja terus, mumpung musim hujan, itu        |
|                |            |              | hak mu, yg pasti pdip ga bakal usung ganjar yg ga     |
| 5              |            |              | kerja apa2 selain main medsos, itu kata orabg pdip    |
|                |            |              | sendiri ya, mba puan sendiri yg bilang                |
| 6              | 1          | $\mathbf{1}$ | RT @mysteriusbaby: Puan Next President bisa           |
|                |            |              | bisanya trending, buzzer lagi bekerja keras ya bun    |
| 7              | 1          | $\mathbf{1}$ | @kolonigigs_ ngak usah pencitraan sok merakyat        |
|                |            |              | kelihatan palsunya.                                   |
| 8              | 1          | 1            | Awalnya bu puan bagi2 ke segelintir rakyat ntar       |
|                |            |              | kalo jadi uang rakyat di embat sebanyak banyaknya     |
|                |            |              | WKWKWKW https://t.co/P2XnZ3khvf                       |
| 9              | 1          | 1            | @musniumar Musni munafik pintar klau ngomong          |
|                |            |              | emang jagoanmu Anis munapik takut kalah sama          |
|                |            |              | pak Ganjar dipilpres kok kamu mendukung puan          |
|                |            |              | maju dipilpres.klau puan maju pasti ulama kadrun      |
|                |            |              | keluarkan fatwa haram hukumnya pilih pemimpin         |
|                |            |              | wanita. Salam air hujan m                             |

#### Lampiran 6. Berita acara seminar hasil

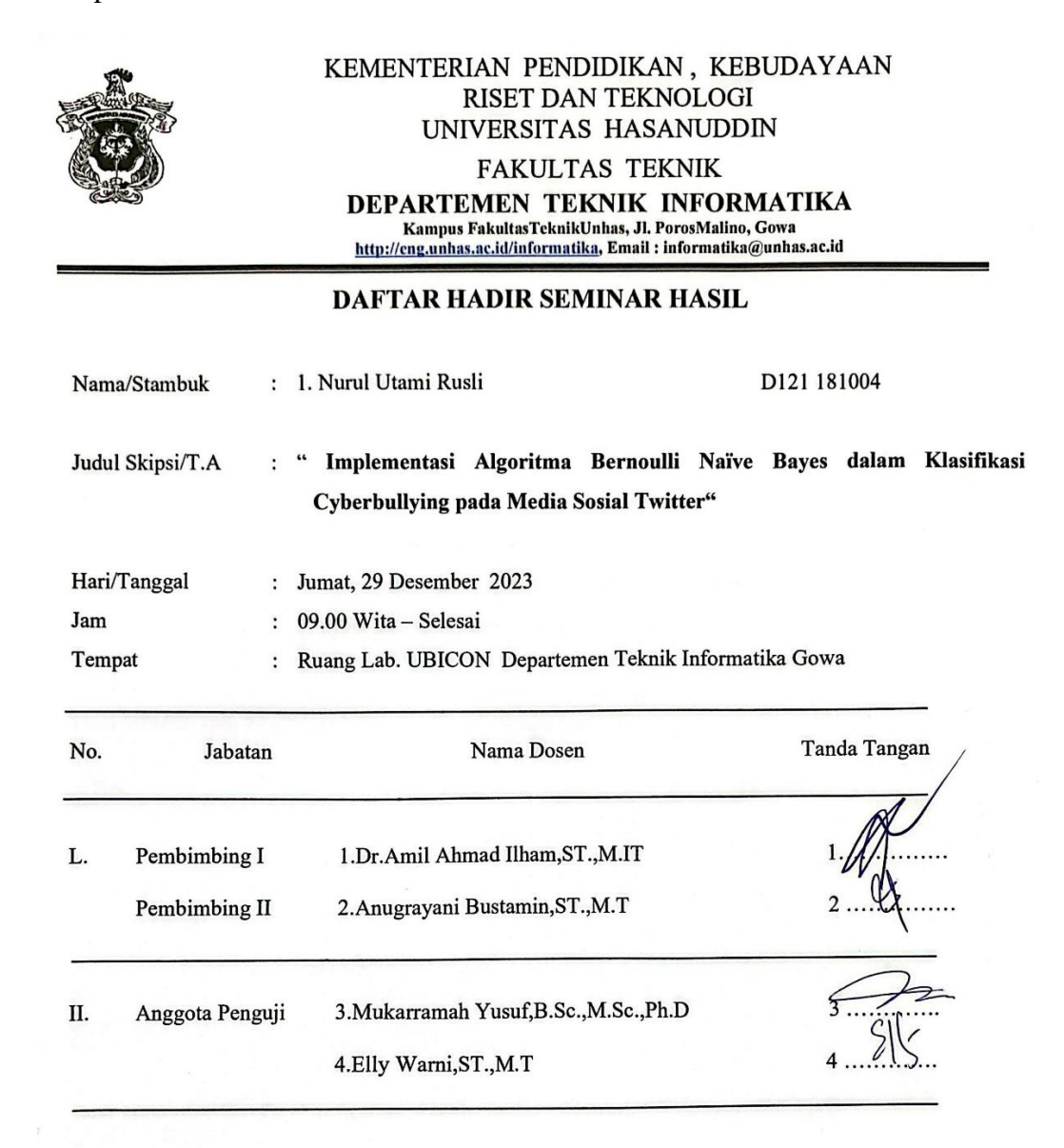

PANITIA UJIAN

Ketua H Ilham, ST., M.IT Dr.Amil Alim

Sekretaris,

Anugrayani Bustamin, ST., M.T

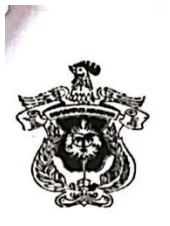

#### KEMENTERIAN PENDIDIKAN, KEBUDAYAAN **RISET DAN TEKNOLOGI** UNIVERSITAS HASANUDDIN **FAKULTAS TEKNIK** DEPARTEMEN TEKNIK INFORMATIKA Kampus FakultasTeknikUnhas, Jl. PorosMalino, Gowa

http://eng.unhas.ac.id/informatika, Email : informatika@unhas.ac.id

#### **BERITA ACARA SEMINAR HASIL**

Pada hari ini Jumat, tanggal 29 Desember 2023 Pukul 09.00 WITA - Selesai bertempat di Ruang Lab.UBICON Departemen Teknik Informatika Gowa, telah dilaksanakan Seminar Hasil bagi Saudara:

: Nurul Utami Rusli Nama  $: D121181004$ No. Stambu Fakultas/Departemen : Teknik/Teknik Informatika : " Implementasi Algoritma Bernoulli Naïve Bayes dalam Klasifikasi Judul Skripsi Cyberbullying pada Media Sosial Twitter"

Yang dihadiri oleh Tim Penguji Seminar Hasil sebagai berikut:

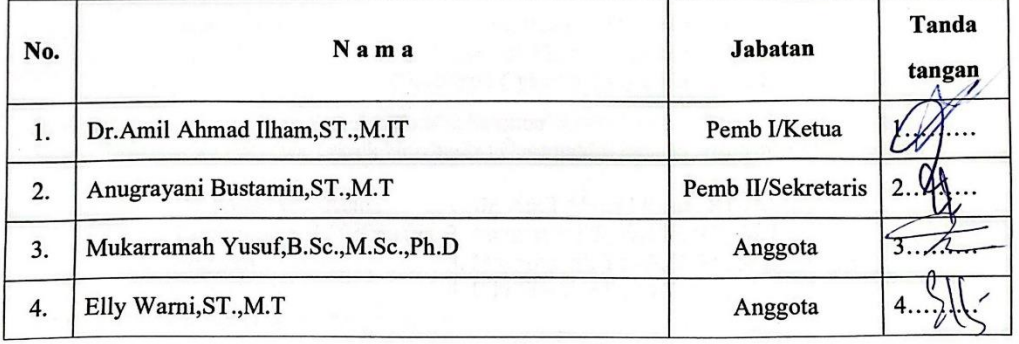

 $\sum$  ....... dan Hasil keputusan Tim Penguji Seminar Hasil : Lulus / Tidak-lulus dengan nilai angka ... huruf .. . . . . . . . . . . . .

> Gowa, 29 Desember 2023/ Ketua/Sekretaris Panitia Ujian,

Dr.Amil Amyad Ilham, ST., M.IT

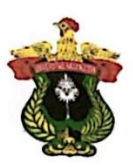

## KEMENTERIAN PENDIDIKAN, KEBUDAYAAN, **RISET DAN TEKNOLOGI UNIVERSITAS HASANUDDIN FAKULTAS TEKNIK**

DEPARTEMEN TEKNIK INFORMATIKA Kampus Fakultas Teknik Unhas, Jl. Poros Malino, Gowa http://eng.unhas.ac.id/informatika, Email:informatika@unhas.ac.id

: 1495/UN4.7.7/TD.06/2023 Nomor Lamp  $\ddot{\cdot}$ : Penerbitan Surat Penugasan Panitia Hal Seminar Hasil Strata Satu (S1)

Kepada Yth:

Wakil Dekan Bidang Akademik dan Kemahasiswaan Fakultas Teknik Universitas Hasanuddin

Di-

Gowa

Dengan hormat,

Berdasarkan Persetujuan Pembimbing Mahasiswa, Bersama ini diusulkan susunan Panitia Seminar Hasil Strata Satu (S1) bagi mahasiswa Departemen Teknik Informatika Fakultas Teknik tersebut di bawah ini :

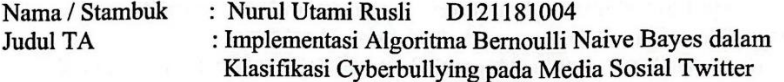

Dengan ini kami sampaikan Susunan Panitia Seminar Hasil Program Strata Satu (S1) Departemen Teknik Informatika Fakultas Teknik Universitas Hasanuddin dengan susunan sebagai berikut :

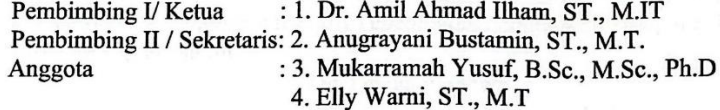

Untuk dapat diterbitkan surat penugasannya

Demikian penyampaian kami, atas perhatian dan kerjasamanya diucapkan terima kasih.

Gowa, 22 Desember 2023 Ketua Departemen Tek.Informatika,

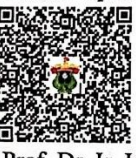

Prof. Dr. Ir. Indrabayu., ST, MT, M.Bus.Sys., IPM, ASEAN.Eng Nip.19750716 200212 1 004

Tembusan: 1. Arsip

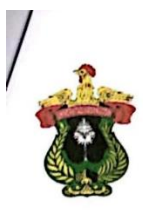

#### KEMENTERIAN PENDIDIKAN, KEBUDAYAAN, **RISET DAN TEKNOLOGI UNIVERSITAS HASANUDDIN FAKULTAS TEKNIK**

Poros Malino Km.6Bontomarannu(92172) Gowa, Sulawesi Selatan 92172, Sulawesi Selatan<br>Telp. (0411) 586015, 586262 Fax (0411) 586015<br>http://eng.unhas.ac.id, Email : teknik@unhas.ac.id

#### **SURAT PENUGASAN** No. 29756/UN4.7.1/TD.06/2023

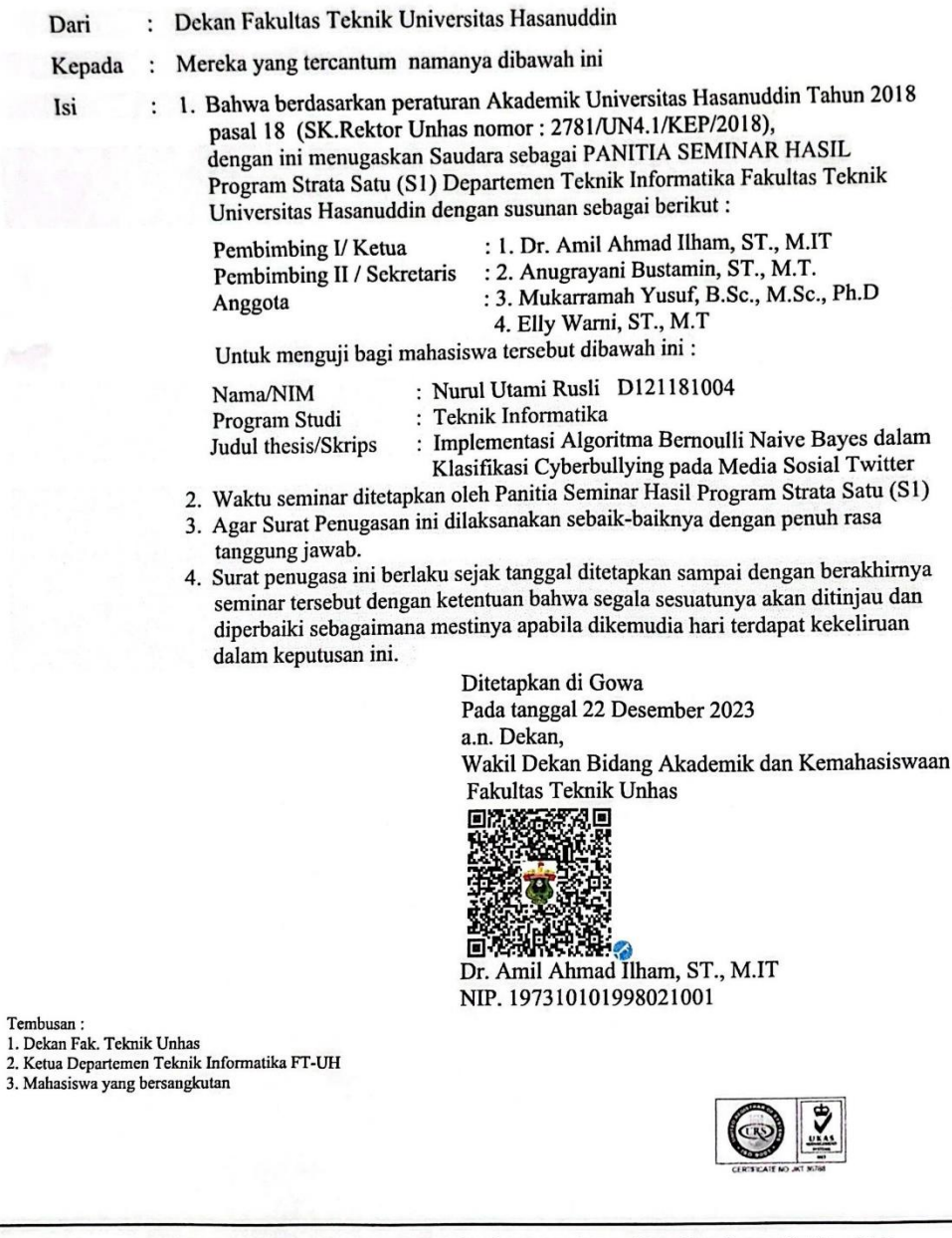

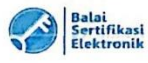

• Dokumen ini telah ditandatangani secara elektronik menggunakan sertifikat elektronik yang diterbitkan BSrE<br>• UU ITE No 11 Tahun 2008 Pasal 5 Ayat 1<br>"Informasi Elektronik dan/atau Dokumen Elektronik dan/atau hasil cetakn

# Lampiran 7. Berita acara ujian skripsi

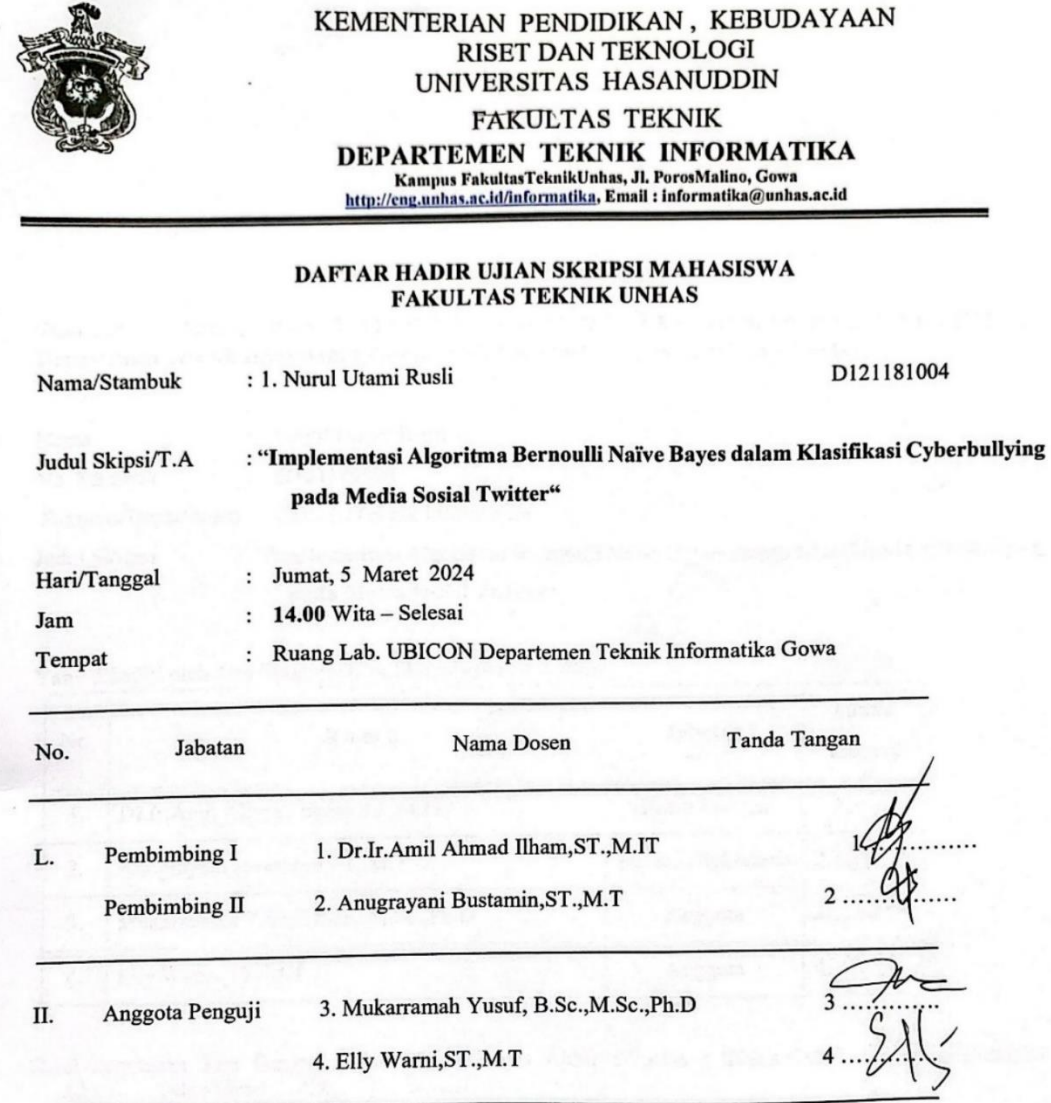

## PANITIA UJIAN

Ketua, Dr.Ir.Amid Appard Ilham,ST.,M.IT

Sekretaris,  $\alpha x$ Anugrayani Bustamin, ST., M.T

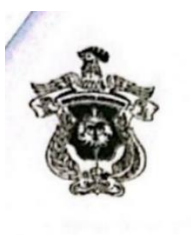

### KEMENTERIAN PENDIDIKAN, KEBUDAYAAN **RISET DAN TEKNOLOGI** UNIVERSITAS HASANUDDIN **FAKULTAS TEKNIK**

DEPARTEMEN TEKNIK INFORMATIKA Kampus FakultasTeknikUnhas, Jl. PorosMalino, Gowa<br>http://eng.unhas.ac.id/informatika, Email : informatika@unhas.ac.id

: "Implementasi Algoritma Bernoulli Naïve Bayes dalam Klasifikasi Cyberbullying

#### **BERITA ACARA UJIAN SKRIPSI**

Pada hari ini Jumat, tanggal 5 Maret 2024 Pukul 14.00 WITA - Selesai bertempat di Lab. UBICON Departemen Teknik Informatika Gowa, telah dilaksanakan Ujian Skripsi bagi Saudara:

: Nurul Utami Rusli Nama : D121181004 No. Stambuk

Fakultas/Departemen: Teknik /Teknik Informatika

**Judul Skripsi** 

pada Media Sosial Twitter"

Yang dihadiri oleh Tim Penguji Ujian Skripsi sebagai berikut:

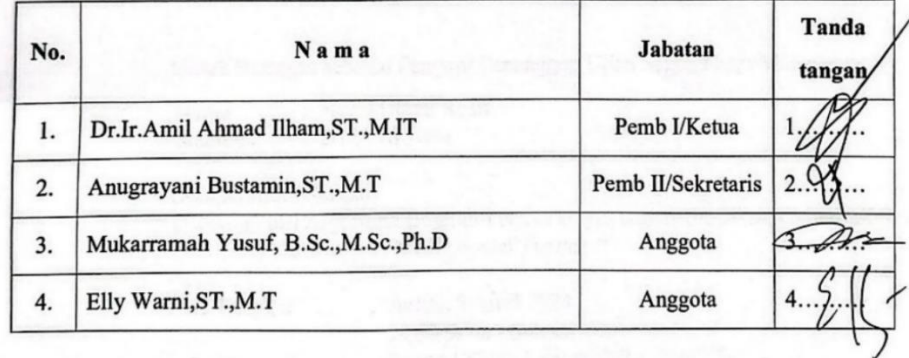

Hasil keputusan Tim Pengujj Llijan Skripsi/Tugas Akhir : Lulus / Tidak lulus dengan nilai angka K........ dan huruf . . . . . .

Gowa, 5 April 2024 Ketua/Sekretaris Panitia Ujian, Dr.Ir. Anux Ahmad Ilham, ST., M.IT

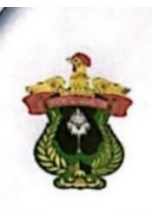

#### KEMENTERIAN PENDIDIKAN, KEBUDAYAAN, **RISET DAN TEKNOLOGI** UNIVERSITAS HASANUDDIN **FAKULTAS TEKNIK** DEPARTEMEN TEKNIK INFORMATIKA

Kampus Fakultas Teknik Unhas, Jl. Poros Malino, Gowa<br>http://eng.unhas.ac.id/informatika, Email:informatika@unhas.ac.id

Gowa, 20 Maret 2024

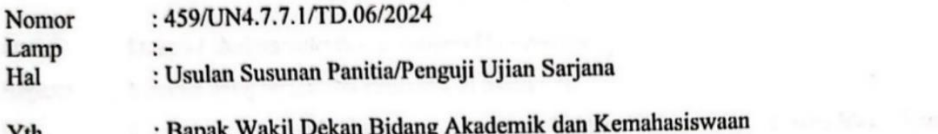

Fakultas Teknik Unhas Di

Gowa

Dalam rangka penyelesaian studi pada Departemen Teknik Informatika Fakultas Teknik Unhas, bersama ini kami usulkan susunan Panitia/Penguji Ujian Sarjana Program Strata Satu (S1) bagi mahasiswa Departemen Teknik Informatika Fakultas Teknik Uniersitas Hasanuddin atas nama:

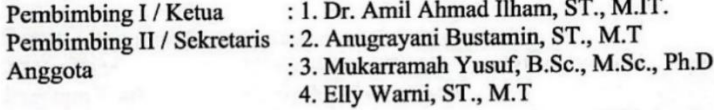

Untuk Bertugas sebagai Penguji/ Penanggap Ujian Sarjana bagi Mahasiswa:

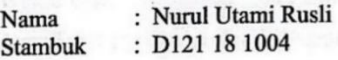

Dengan Judul Skripsi

 $D - J_0$ 

" Implementasi Algoritma Bernoulli Naive Bayes dalamKlasifikasi Cyberbullying pada Media Sosial Twitter "

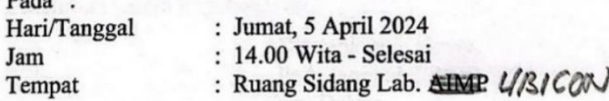

Demikian penyampaian kami, atas perhatiannya diucapkan terimah kasih.

Ketua Departemen Tek.Informatika,

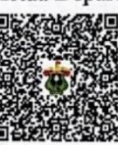

Prof. Dr. Ir. Indrabayu., ST, MT, M.Bus.Sys., IPM, ASEAN.Eng Nip.197507016 200212 1 004

Tembusan: 1. Arsip

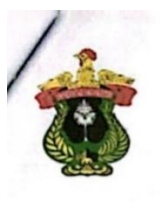

#### KEMENTERIAN PENDIDIKAN, KEBUDAYAAN, **RISET DAN TEKNOLOGI UNIVERSITAS HASANUDDIN FAKULTAS TEKNIK**

Poros Malino Km.6Bontomarannu(92172) Gowa, Sulawesi Selatan 92172, Sulawesi Selatan<br>Telp. (0411) 586015, 586262 Fax (0411) 586015 http://eng.unhas.ac.id, Email: teknik@unhas.ac.id

#### **SURAT PENUGASAN** No. 7576/UN4.7.1/TD.06/2024 : Dekan Fakultas Teknik Universitas Hasanuddin. Dari : Mereka yang tercantum namanya di bawah ini. Kepada. : 1. Bahwa merujuk kepada Peraturan Rektor Universitas Hasanuddin Nomor : Isi 29/UN4.1/2023 tentang Penyelenggaraan Program Sarjana Universitas Hasanuddin, dengan ini menugaskan Saudara sebagai PENGUJI/PANITIA UJIAN SARJANA Program Strata Satu (S1) Departemen Teknik Informatika Fakultas Teknik Universitas Hasanuddin dengan susunan sebagai berikut: : 1. Dr. Amil Ahmad Ilham, ST., M.IT. Pembimbing I / Ketua Pembimbing II / Sekretaris : 2. Anugrayani Bustamin, ST., M.T. : 3. Mukarramah Yusuf, B.Sc., M.Sc., Ph.D Anggota 4. Elly Warni, ST., M.T untuk menguji bagi mahasiswa tersebut di bawah ini : : Nurul Utami Rusli D121 18 1004 Nama/NIM : Teknik Informatika Program Studi : "Implementasi Algoritma Bernoulli Naive Bayes dalam Judul Thesis/Skripsi Klasifikasi Cyberbullying pada Media Sosial Twitter " 2. Waktu Ujian ditetapkan oleh Panitia Ujian Sarjana Program Strata Satu (S1). 3. Agar Surat penugasan ini dilaksanakan sebaik-baiknya dengan penuh rasa tanggung jawab. 4. Surat penugasan ini berlaku sejak tanggal ditetapkan sampai dengan berakhirnya Ujian Sarjana tersebut, dengan ketentuan bahwa segala sesuatunya akan ditinjau dan diperbaiki sebagaimana mestinya apabila dikemudian hari ternyata terdapat kekeliruan dalam keputusan ini. Ditetapkan di Gowa, Pada tanggal 2 April 2024 a.n. Dekan Wakil Dekan Bidang Akademik dan Kemahasiswaan

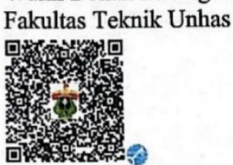

Dr. Amil Ahmad Ilham, ST., M.IT NIP.197310101998021001

**Tembusan:** 

- 1. Dekan Fak. Teknik Unhas
- Ketua Departemen Teknik Informatika FT-UH  $\overline{2}$
- 3 Kasubag. Umum dan Perlengkapan FT-UH

Lampiran 8. Lembar perbaikan skripsi

#### **LEMBAR PERBAIKAN SKRIPSI**

## "IMPLEMENTASI ALGORITMA BERNOULLI NAÏVE BAYES DALAM KLASIFIKASI CYBERBULLYING PADA MEDIA SOSIAL TWITTER"

#### OLEH:

# **NURUL UTAMI RUSLI** D121181004

Skripsi ini telah dipertahankan pada Ujian Akhir Sarjana tanggal 5 April 2024. Telah dilakukan perbaikan penulisan dan isi skripsi berdasarkan usulan dari penguji dan pembimbing skripsi.

Persetujuan Perbaikan oleh Tim Penguji:

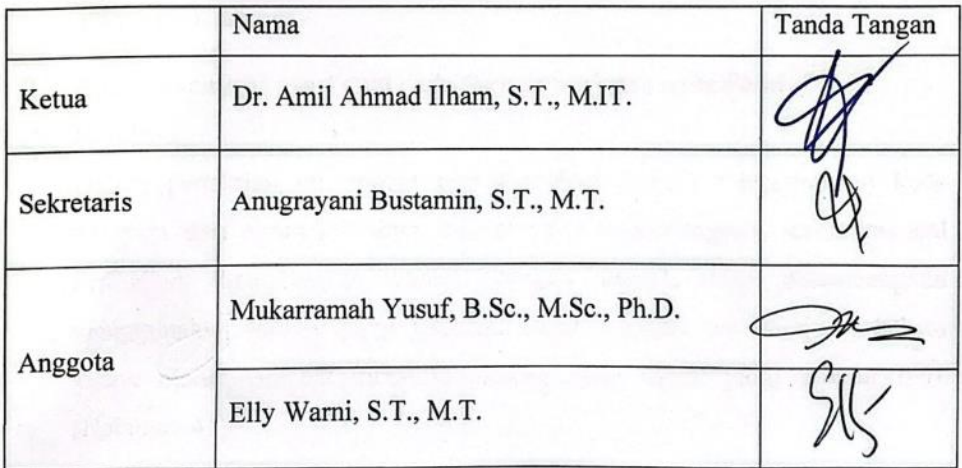

#### Persetujuan Perbaikan oleh Pembimbing:

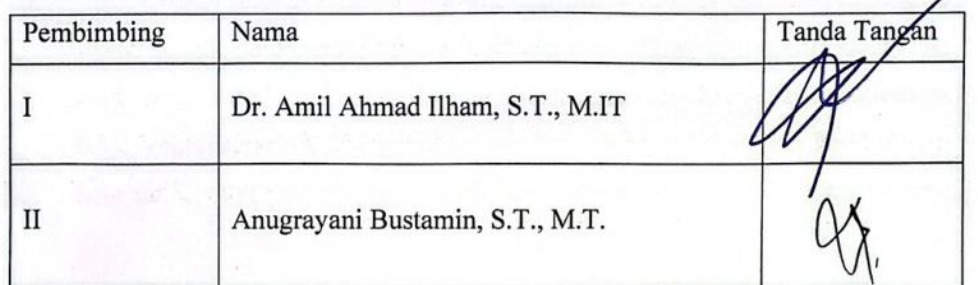